学校長 様

情報・視聴覚教育担当の先生 様

飯田下伊那の学校に勤務される先生方 しんじょう かんじょう 令和6年4月12日

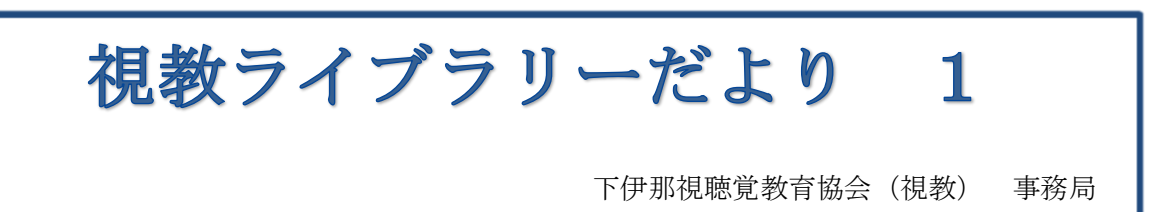

## たけなわ 入学・進級を祝い、いまこのときを惜しむ

春たけなわ。「たけなわ」には、そのものが過ぎていくにあたり惜しむ意味合いが含 まれているそうです。新たなスタートを経て、次へのステップにつながっていくこと を願っています。

下伊那視聴覚教育協会(視教)は、飯田下伊那地域の子どもたちの学習効果を高め るために、市町村の協力を得て視聴覚教材を購入管理しています。

これら視聴覚教材は「視教ライブラリー」として、公立の学校や市町村教育委員会 が利用できます。ライブラリー事務局はみなさまが DVD 等をスムーズに借りられる ように努めます。また、VHS などに保存されている学校記録のデジタル化をお手伝 いします。今年度も下伊那視聴覚教育協会「視教ライブラリー」を大いに活用してく ださい。

## 「視教ライブラリー」の活用

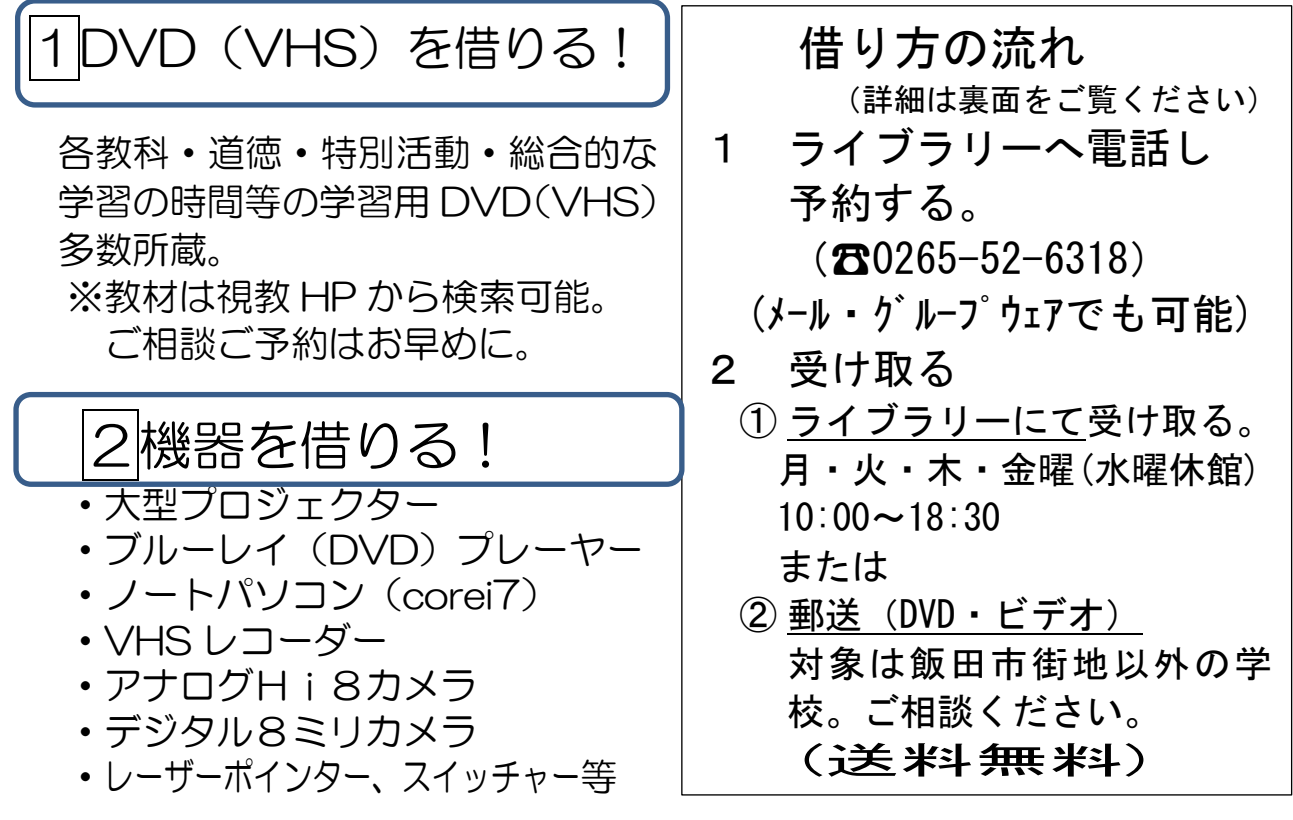

教頭 様 校内回覧

◆借りたい DVD(VHS)の探し方・借り方◆

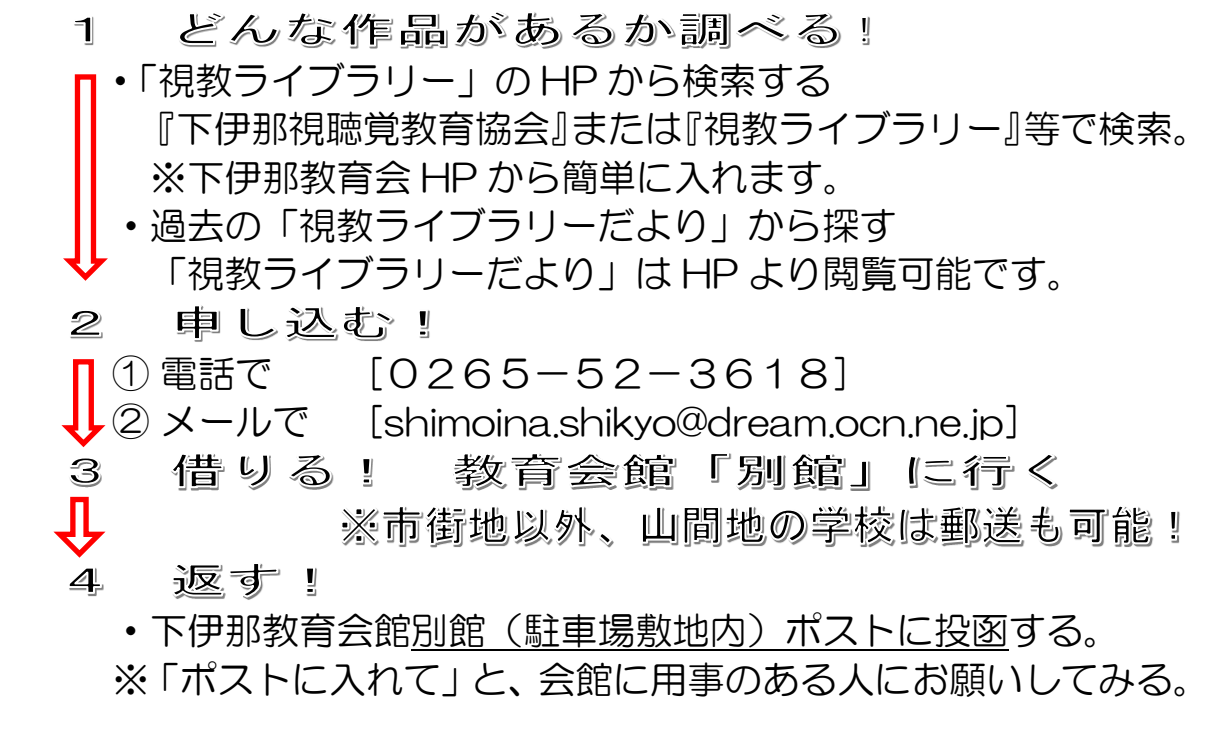

3大切な学校記録の DVD 化!

学校で撮りためた過去の大事なビデオ等をデジタル化して、永久に残 すお手伝いをします。

<現在可能なメディア変換>

・VHS(VHSC)カセット ※8ミリ、16ミリ、ミニDVのダビングには対応できません。

※デジタル化するビデオ内容は自校等で撮影したものに限ります。販売物など 著作権で保護されているものはお受けできません。ご了承ください。

## $<$ お知らせ $>$

特定分野の貸し出し期間・本数の厳守にご協力ください。

下記の期間を中心に、特定の分野の利用が集中します。できる限り多くの学校が 利用できるよう貸出規定に沿って厳格に対応することがあります。ご理解ください。 (貸出期間は1週間、貸出本数1回につき最大3本まで)

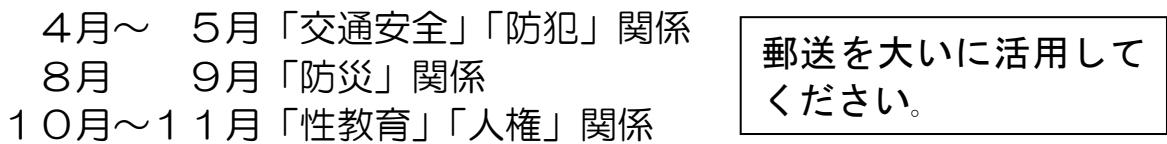

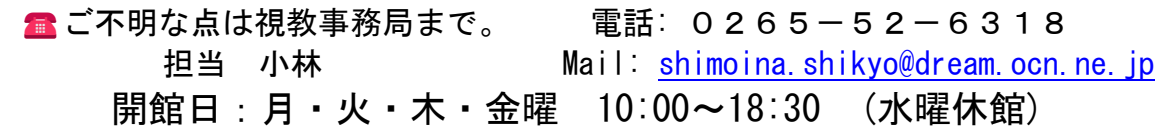